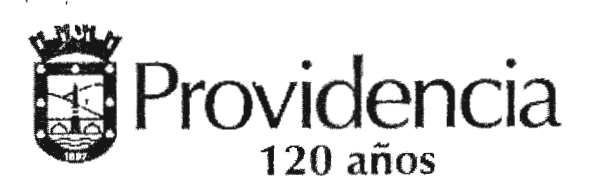

#### **Secretaría Comunal de Planificación**

Memorándum NQ **30.508** 

Antecedente: 1.-Decreto Ex. 583 de fecha 12-04-2016 adjudicación.

2.- Contrato Nº 88 de 2016.

Materia

: Solicita trato directo para la implementación de nuevas funcionalidades al sistema documental incluyendo firma digital avanzada.

### **1 8 D IC 2017**

### **PROVIDENCIA,**

/

### **DE : PATRICIA CABALLERO GIBBONS SECRETARIA COMUNAL DE PLANIFICACIÓN**

### **A : SRA. EVELYN MATTHEI FORNET ALCALDESA**

A Lecestaire Vierrigal

En consideración a la modernización tecnológica de "Municipalidad de Providencia" en lo relacionado con el proyecto de cero papel, me permito informar lo siguiente:

- l. Actualmente la Municipalidad mantiene contrato vigente por el servicio "SERVICIO DE SOPORTE Y MEJORAS DE SISTEMAS DE INFORMACIÓN" que se formalizó en Decreto Ex. Nº 583 de fecha 12 de Abril del año 2016, con la empresa NIMOK LTDA.
- 2. Se analiza la opción de contratación de un trato directo para agilizar la implementación de nuevos requerimientos, el principal objetivo de estos es el ahorro de papel, bajando los gastos en la adquisición de papel y el almacenamiento de este. Considerando este objetivo se requiere implementar firma digital, evitando así que se tramiten documentos a través de papel. Esto trae considerables beneficios, como el ahorro de tiempo en la distribución o asignación documental y armoniza con modernizar el actual sistema documental que ya tiene 17 años de funcionamiento desde su creación. Las nuevas funcionalidades se implementarán en una plataforma web.
- 3. De acuerdo a lo anterior y a lo establecido en la letra g) , del numeral 7 del artículo N° 10.-, del Decreto Nº 250 del Ministerio de Hacienda que aprueba el Reglamento de la Ley Nº 19.886, de Bases sobre Contratos Administrativos de Suministro y Prestaciones de Servicios, que regula el Trato o Contratación Directa que indica :

"Cuando se trate de la reposición o complementación de equipamiento o servicios accesorios, que deben necesariamente ser compatibles con los modelos, sistemas o infraestructura previamente adquirida por la respectiva Entidad."

En virtud de lo anterior y considerando, lo expuesto recientemente, es que me remito solicitar a Ud., salvo su mejor parecer y previo acuerdo del Concejo Municipal, tener a bien autorizar, a través del respectivo decreto Alcaldicio, la contratación directa con la empresa NIMOK Limitada, Rut 76.135.852-9 por el "Servicio de implementación Cero papel etapa 2 de la Municipalidad de Providencia", por un plazo de 6 meses contados

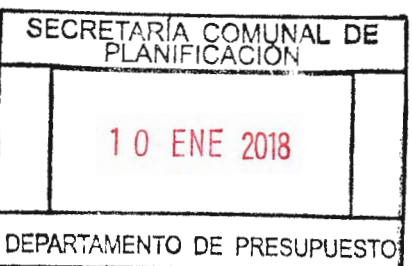

-- '

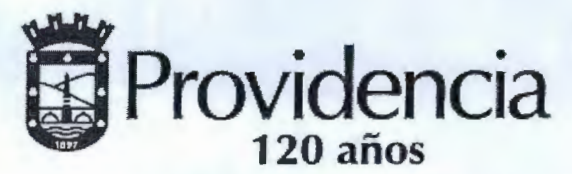

Saluda atentamente a Ud.,

#### **Secretaría Comunal de Planificación**

desde la firma del contrato, por un total de 990 UF exentos de impuestos por tratarse de un desarrollo de software.

Este gasto de imputarse al ítem presupuestario 22 .11.003.020 del año 2017

**ITIAD DE LI CIÓN DE ASESORIA JURIDICA** B° ADMINISTRACIÓN MUNICIPAL

**O DE PROVIL** PATRICIA CABALLERO GIBBONS SECRETARIA COMUNAL DE PLANIFICACIÓN P/A COMUNAL RALIDAD DEPA **PONA CRIATED MUNICIPAL** V°B° DIREEC REVIEW ON ON DECC ALCALD VºBº ALCALDESA CHILE

TEG7MAG **Distribución** 

BH<sub>1</sub>-

. **2** EN!: **2D18** 

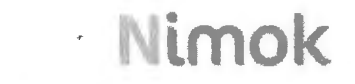

/

### **Servicios de Software**

### Desarrollo de Fase 2 Cero Papel

 $\label{eq:2.1} \frac{1}{\sqrt{2}}\left(\frac{1}{\sqrt{2}}\right)^{2}=\frac{1}{\sqrt{2}}\left(\frac{1}{\sqrt{2}}\right)^{2}$ 

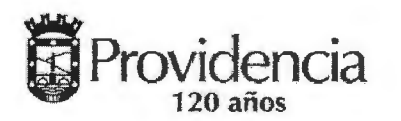

### Contenidos

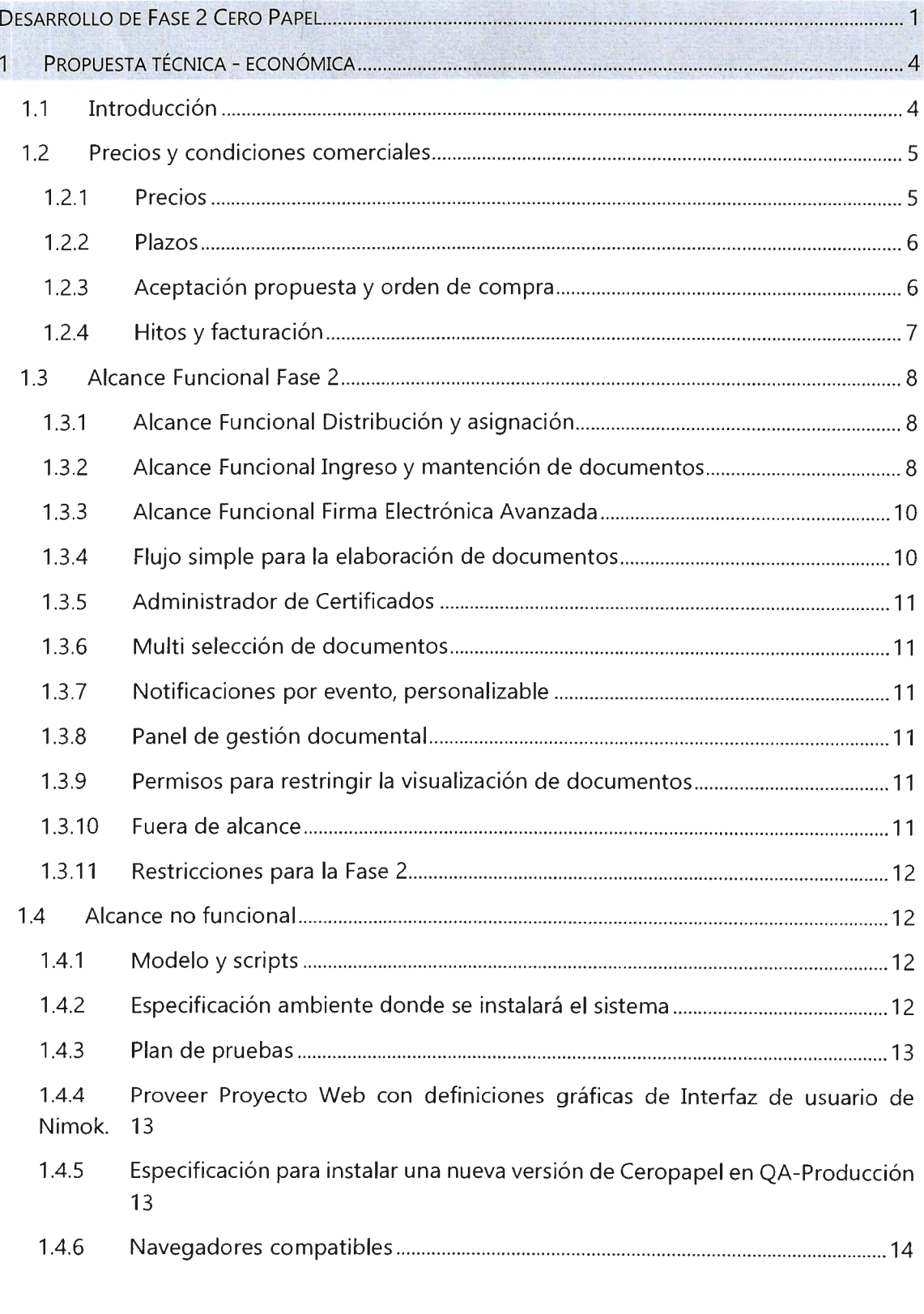

 $\epsilon$  $\frac{1}{\sqrt{2}}$ 

 $\bar{\eta}$ 

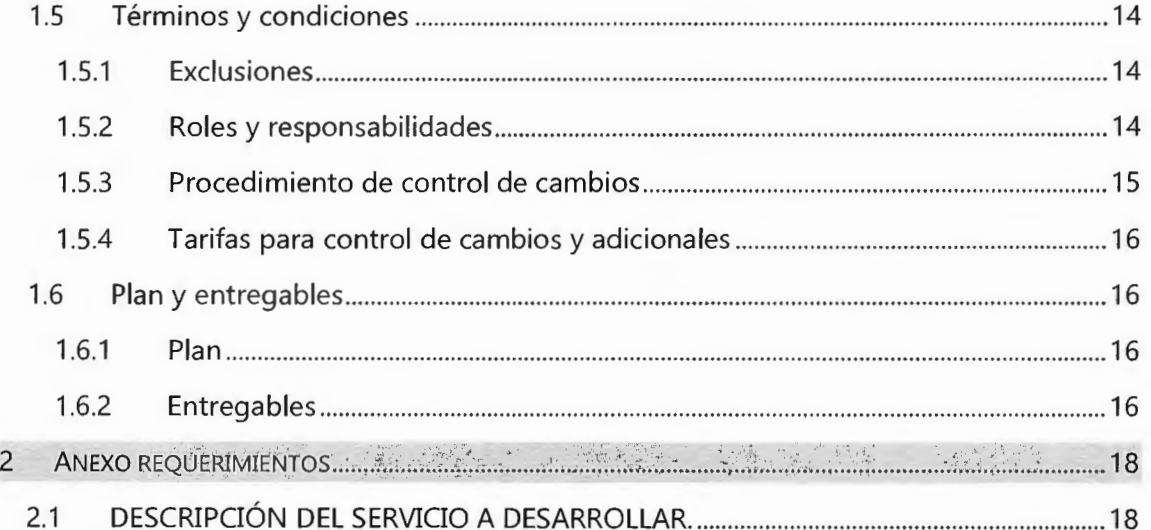

### 1 PROPUESTA TÉCNICA - ECONÓMICA

### 1.1 Introducción

La Municipalidad de Providencia ha expresado a Nimok su interés de llevar a cabo un proyecto de mejora de la gestión documental que se realizará por etapas. Este proyecto se quiere lograr que los documentos desde que son digitalizados estén disponibles en línea para su gestión informando inmediatamente a los involucrados y tendiendo a eliminar la gestión del papel físico y que los documentos sean firmados digitalmente.

Está primera etapa requiere implementar una versión acotada del Sistema Documental (SDOC) a desarrollarse sobre tecnologías web; con macro funcionalidades que permitan:

- 1. Distribución y asignación
- 2. Ingreso y mantención
- 3. Firma Electrónica Simple FES
- 4. Firma Electrónica Avanzada FEA
- 5. Incorporar nuevas notificaciones
- 6. Administración de certificados
- 7. Flujo simple para la elaboración de documentos
- 8. Administrador de Certificados
- 9. Multi selección de documentos
- 10. Notificaciones por evento, personalizable
- 11. Panel de gestión documental
- 12. Permisos para restringir visualización de documentos

A estos efectos Nimok entrega la siguiente propuesta de desarrollo de software que satisface el objetivo planteado para esta etapa.

Esta propuesta se divide en el "Alcance funcional" que corresponde al desarrollo de funcionalidades para el sistema según las especificaciones definidas en términos de requerimientos a nivel de usuarios y "Alcance no Funcional" que corresponde a otras actividades que se han incluido con el fin de instalar la aplicación en un ambiente de pruebas, realizar carga de datos, documentación de cambios a los modelos y aquellas que están incorporadas en el Alcance que se describe.

 $\epsilon$ 

### 1.2 Precios y condiciones comerciales

1.2.1 Precios

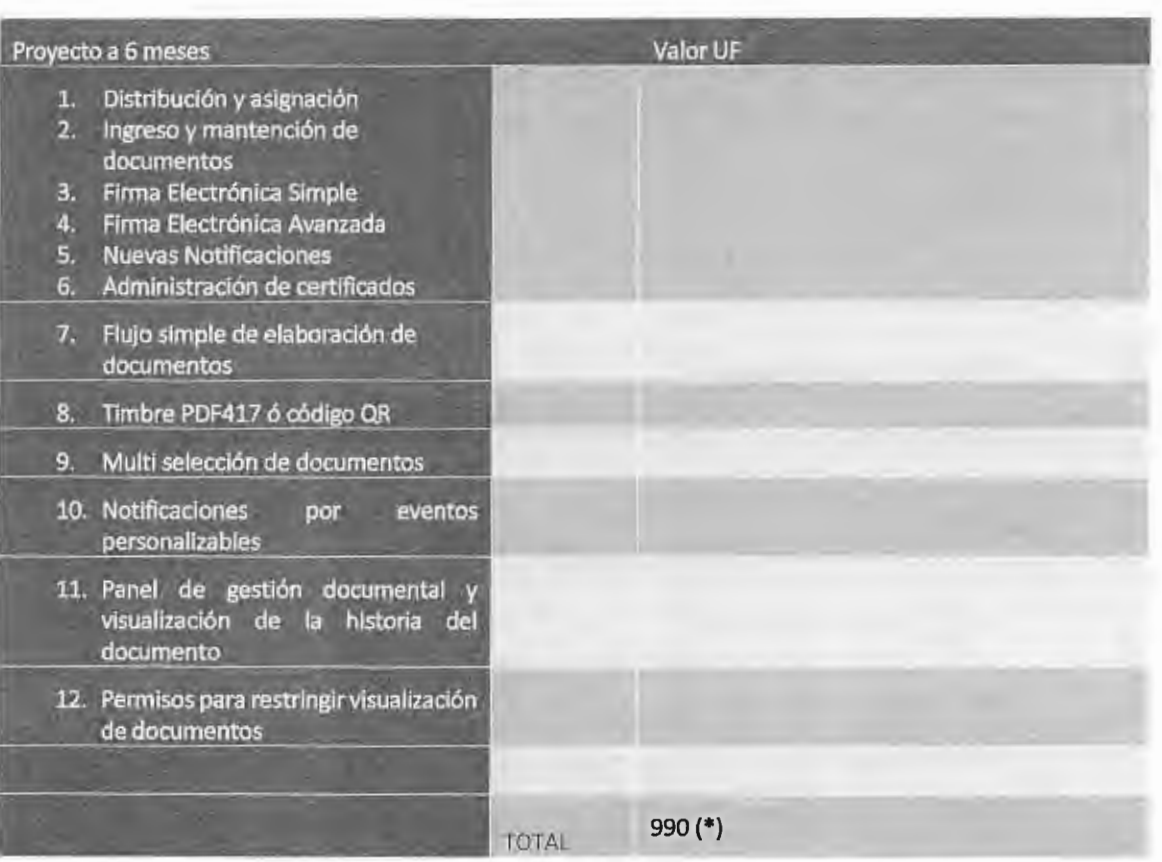

(\*) Este valor corresponde a un plazo de 6 meses **exento de IVA.** Los servicios de desarrollo de software no están gravados.

#### 1.2.2 Plazos

#### 1.2.2.1 Duración Proyecto

El proyecto considera una duración estimada de 6 meses El inicio del proyecto es a partir de la confección definición de la Carta Gantt de común acuerdo.

- 1 semana de planificación y partida del proyecto
- 3 semanas de levantamiento detallado y elaboración plan de pruebas de aceptación de usuario (UAT) que debe ser firmado por el Cliente.
- 1 ciclo de desarrollo de 3 meses,
- 1 ciclo de desarrollo de 2 meses
- Pruebas de aceptación UAT y correcciones están incorporadas en los ciclos de desarrollo

La duración está sujeta a la elaboración en conjunto de la carta gantt detallada del proyecto con la identificación de las personas de la Municipalidad requeridas para la aprobación del Alcance funcional y aprobación del Plan de pruebas de usuario (UAT) para el inicio formal del proyecto.

#### 1.2.2.2 Recepción y aceptación formal del Proyecto

Dado que el proyecto consiste en el desarrollo de funcionalidades que son requerimientos de usuarios, se requiere de forma imperativa la aprobación al comienzo del proyecto del "Plan de Pruebas de Aceptación de usuario (UAT)"

El Plan de Pruebas será la pauta para aprobar las funcionalidades desarrolladas y la aceptación final del proyecto.

El documento Plan de pruebas de aceptación de usuario contiene.

- Descripción de la funcionalidad
- Set de pruebas para validar la funcionalidad que corresponden a las condiciones de aceptación.
- Usuario que debe validar la funcionalidad y aceptación final.

Este documento es imperativo que sea firmado por los usuarios para dar comienzo al desarrollo de las funcionalidades.

#### 1.2.3 Aceptación propuesta y orden de compra

El cliente debe enviar esta propuesta firmada y/o el contrato para poder dar inicio a los servicios.

### 1.2.4 Hitos y facturación

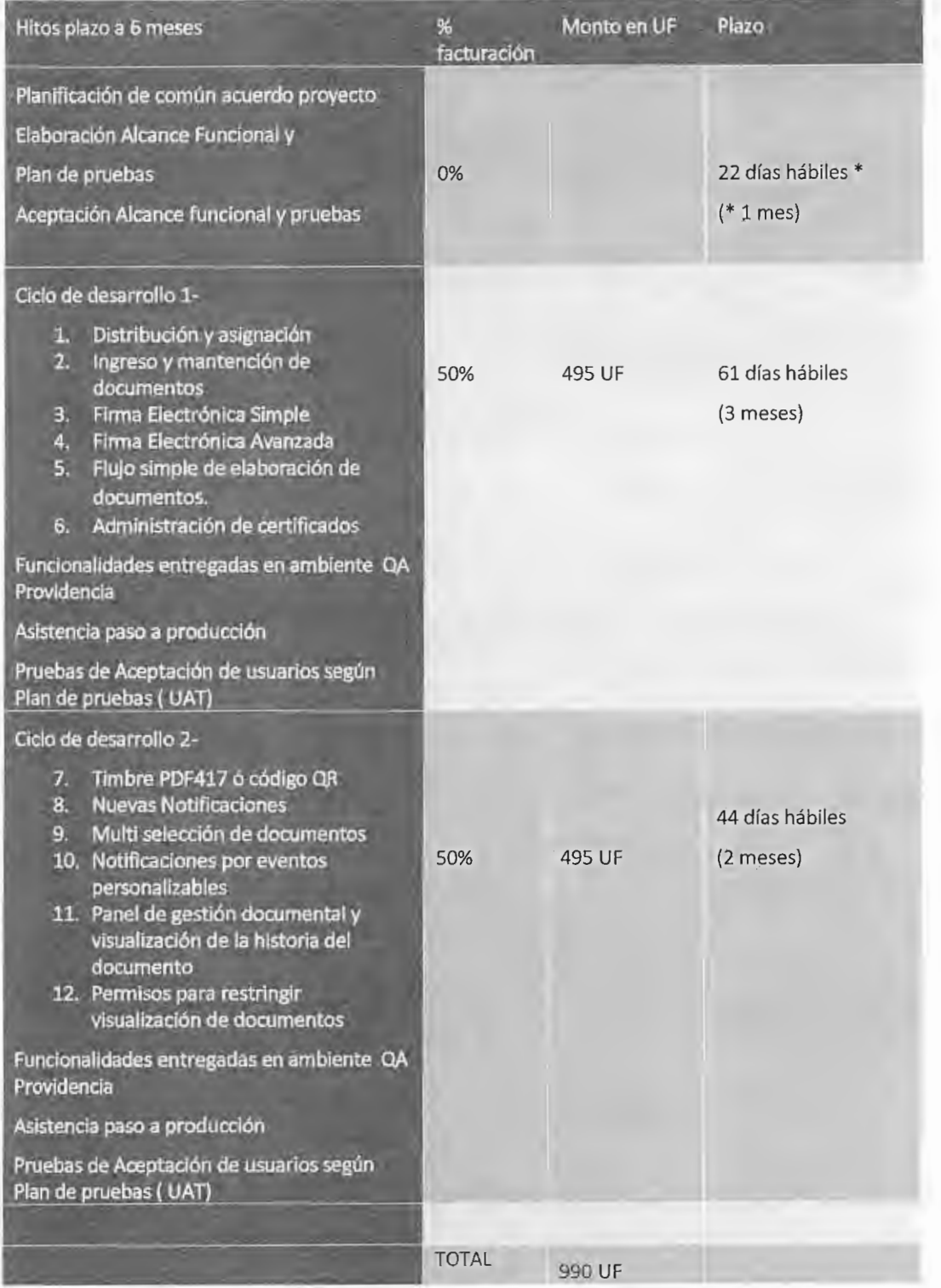

Versión Oficial - Información Confidencial

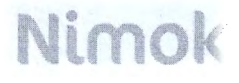

### 1.3 Alcance **Funcional** Fase 2

#### 1.3.1 Alcance Funcional Distribución y asignación

#### 1.3.1.1 Supuestos

Se mantendrán las funcionalidades existentes del sistema documental cambiando de tecnología para facilitar a los usuarios la transición o evolución del sistema. Estas funcionalidades se adaptarán eliminar y mejorar para que puedan operar con las funcionalidades de firma electrónica.

#### 1.3.1.2 Funcionalidades

- Gestionar la estructura organizacional de la municipalidad, Direcciones unidades.
- Gestionar estructuras de cargos.
- Gestionar perfiles de permisos por roles, grupos y personas.
- Asignar documentos (trámites) a funcionarios al interior de una unidad y jerárquicamente
- Visualizar seguimiento de documentos (Que me deben, Que debo)
- Ver detalle del documento.
- Definir plazos para cada tipo de trámite y sus alertas (pendiente, por vencer y vencido)
- Distribuir a una o más direcciones o unidades de otra dirección y también dentro de una misma dirección
- Rechazar distribuciones y rechazar asignaciones.
- 1.3.2 Alcance Funcional Ingreso y mantención de documentos
	- Ingresar documentos
	- Clasificar ingreso de documentos por Clase, Año, Tipo
	- Buscar por atributos del documento.
	- Búsqueda por materia.
	- Ingreso propiedades del documento (Grupo Subclase, Medio, Folio externo, Fecha ingreso, fecha del documento, tipo (ordinario, reservado, secreto), ubicación física.
	- Ingreso de plazos para los documentos externos.

### · Nimok

- Adjuntar uno o más archivos dependientes del documento en el sistema (archivos word, excel, pdf).
- Modificar campos del documento.
- Asociar tesauros
- Relacionar documentos
- Subir Adjuntos
- Mantenedor de ubicaciones
- Mantenedores de clases de documentos y subclases
- Mantenedores de los medios por lo cual se recibe un documento
- Mantenedor de los grupos de una clase de documento.
- Mantenedor de Tesauros

Alcance Funcional Firma Electrónica Simple

El alcance de este módulo requiere las siguientes funcionalidades

- Gestión de certificados de firma
- Firmar documentos electrónicos con firma simple
- Almacenamiento de documentos electrónicos en la arquitectura actual que dispone la Municipalidad.
- Validación de documentos electrónicos firmados.
- Adjuntar documentos complementarios al documento principal a firmar.
- Registro de auditoría, acceso y validación de los documentos en el sistema.
- Publicación en transparencia activa a través del mantenedor de SDOC escritorio.
- Integrar arquitectura para una solución PKI para firma.
- Convertir sólo documentos word en PDF para disponibilizar el documento para su firma.
- Gestión de certificados de firma simple en una entidad de confianza propia de la Municipalidad.
- Registrar certificados de funcionarios para establecer una entidad de confianza que custodie los certificados dentro de la Municipalidad.
- Se utilizará tecnología Windows Active Directory Certificate Services (AD CS) y AD CS Management tools

- · La municipalidad contará con un servicio de raíz de CA actuando como entidad certificadora donde residirán los certificados.
- No se utilizará un módulo de hardware de seguridad (HSM). lnfo: https://en.wikipedia.org/wiki/Hardware\_security\_module)
- El contenido del certificado incluirá el nombre de la persona titular del certificado y plazo de vigencia
- El usuario deberá solicitar un certificado desde su computadora personal mediante el asistente de solicitud de certificados (https:/ /technet.m icrosoft.com/en-us/libra ry /cc7 54490(v=ws.11 ).aspx)
- Revocar un certificado de un funcionario que ya no forme parte de la Municipalidad
- La revocación física del certificado se realizará en Windows AD CS
- Verificar que el certificado de un usuario no esté revocado para impedir la firma de un documento
- La verificación se realizará al momento de la firma del borrador consultado a la lista de revocación de certificados (CLR) del servidor AD CS de la Municipalidad

#### 1.3.3 Alcance Funcional Firma Electrónica Avanzada

El alcance de este módulo requiere las siguientes funcionalidades:

- Gestión de certificados para firmas desde una entidad certificadora de confianza de acuerdo a la Ley 19799: Enlace a la Ley http://bcn.ci/1 uw9n
- Firmar documentos electrónicos con token de firma electrónica avanzada.
- Adjuntar documentos complementarios al documento principal a firmar.
- Validación de documentos firmados con Firma Electrónica avanzada.
- Fecha y hora de la emisión usando la hora interna del sistema en la Municipalidad de Providencia.
- 1.3.4 Flujo simple para la elaboración de documentos

Comprende el proceso previo a la firma de un documento, las actividades son: revisar, comentar, aprobar o rechazar la documentación (paquetes de archivos). Cuando un documento es rechazado, debe comenzar nuevamente el proceso de autorizaciones. El usuario que ingresa el documento define quienes aprueban el documento. Estos flujos no consideran la realización de trabajos paralelos sino secuenciales-

#### 1.3.5 Administrador de Certificados

Para la firma simple se requiere poder administrar certificados X509 y que estos sean creados a través de una entidad acreditadora. El sistema debe notificar a los usuarios (u otros interesados) aquellos certificados que estén por vencer con al menos 40 días hábiles de antelación. Se debe poder revocar un certificado, debido a que un usuario ha dejado de pertenecer a la organización. En este caso al momento de la firma se debe realizar una validación y no permitir que continúe con el proceso de firma.

#### 1.3.6 Multi selección de documentos

Se requiere poder realizar asignaciones de documentos en forma masiva a un funcionario o a una subunidad de una unidad. Ejemplo, poder seleccionar de una lista de documentos aquellos que tendrán que ser atendidos por el departamento "NN" que es subunidad de la unidad que realiza la asignación.

Se requiere poder seleccionar de una lista de documentos aquellos que tengan una misma distribución y realizar la acción de manera masiva-

1.3.7 Notificaciones por evento, personalizable

Se requiere contar con un sistema de notificaciones que informe a las unidades y usuarios, eventos importantes tales como distribución de documentos (la unidad debe poder visualizar la distribución completa del documento y no solo su trámite), la asignación de documentos, el ingreso de documentos que dan respuesta a otros documentos, cambio de responsable, auto-asignación de documentos, etc. Las notificaciones deben ser personalizables por cada usuario. Por defecto, cada jefe de unidad de enterarse de todos los eventos que ocurren en su unidad y sub-unidades, permitiendo si este lo desea apagar algunos eventos que no sean de su interés.

1.3.8 Panel de gestión documental

Poder visualizar de forma simple, documentación pendiente por gestionar en una determinada unidad, trámites que están pendientes en otras unidades y deben respuesta a una unidad específica.

1.3.9 Permisos para restringir la visualización de documentos

Gestionar permisos para restringir la visualización de documentos a nivel de persona, y grupos. Esto dado que hoy todos los documentos son visibles para todos los usuarios del sistema por defecto.

#### 1.3.10 Fuera de alcance

- No se implementarán firmas biométricas.
- No se utilizará tecnología HSM (Hardware Security Model)
- No hay integración con el sistema de firma electrónica que se utiliza actualmente en la Municipalidad.

• No se pueden validar los documentos ya firmados que hayan sido tachados posteriormente por "Transparencia Activa". Dado que, si se realiza una modificación, esta modificación del pdf romperá la validez de la firma.

#### 1.3.11 Restricciones para la Fase 2

- El sistema sólo soportará una marca y modelo de token para la FEA
- El sistema se desarrollará y probará parar sistema operativo Windows 7 y para las últimas versiones de los navegadores Chrome e Internet Explorer.
- Sólo se firmarán documentos en formato PDF.
- Sólo se convertirán documentos en formato Word a PDF, otros formatos deben ser subidos o adjuntados al sistema en formato PDF.
- En el caso que la Municipalidad de Providencia implemente su propio servicio de emisión y certificación, esta debe implementar Windows Active Directory Certificate Services (AD CS) y AD CS Management tools para gestionar usuarios y certificados para la FES.
- Se requiere utilizar la plataforma de servicios de administración de certificados digitales para firma simple de entidades certificadas para entregar Certificados tales como Acepta o e-Cert.
- No se desarrollarán funcionalidades para interoperar con otros sistemas externos.

#### 1.4 Alcance no funcional

1.4.1 Modelo y scripts

Definir el Modelo Entidad-Relación sólo de las funcionalidades consideradas en el Alcance Funcional.

Considera modelar en la herramienta Power Designer las entidades que se ven afectadas

- a. Scripts de creación de objetos
- b. Scripts de carga datos de prueba
- c. Modelos Conceptuales.
- 1.4.2 Especificación ambiente donde se instalará el sistema

Corresponde al documento para configurar el ambiente donde se desplegará la aplicación WEB. Considera:

### · Nimok

- a. Definir Sistema operativo, versión de Internet Information Services
- b. Dependencias de Librerías de Microsoft y terceros
- c. Versión IDE Visual Studio
- d. Drivers para conectividad a Oracle 9.2 o Oracle 11G
- 1.4.3 Plan de pruebas

Corresponde al conjunto de pruebas que se definirán de común acuerdo antes del inicio del proyecto y que permitirán realizar las pruebas de las funcionalidades desarrolladas. Este documento contendrá:

- a. Definición de la prueba para cada requerimiento indicado en el Alcance Funcional.
- b. Preparación de set de datos asociados a las pruebas
- c. Condiciones de aceptación del usuario para dar la aprobación al requerimiento indicado en el Alcance Funcional
- 1.4.4 Proveer Proyecto Web con definiciones gráficas de Interfaz de usuario de Nimok.

Corresponde al proyecto Web que Nimok utilizará para implementar la interfaz de usuario, este proyecto ya incorpora definiciones gráficas y de usabilidad que son de propiedad de Nimok y que se ponen a disposición de la Municipalidad para su uso en el proyecto. Esto considera:

- a. Definiciones de gráficas, colores y estilos
- b. Definiciones de estilos de grillas, botones, menús y otros elementos.

No está en el alcance realizar adecuaciones gráficas o cambio de imagen a los estilos que se entregan, si se requieren estos deberán ser cotizados adicionalmente, ya que desarrollar modificaciones requieren de un esfuerzo de diseñador y programación Web no contemplados.

En este proyecto se están entregando las definiciones y estilos de Nimok para disminuir los tiempos de desarrollo y no incurrir en costos adicionales.

1.4.5 Especificación para instalar una nueva versión de Ceropapel en QA-Producción

Corresponde a la pauta para instalar y desplegar en ambiente de QA o Producción de una nueva versión de la aplicación. Esta pauta tiene como objetivo que personal de la Municipalidad puede instalar en su ambiente de producción sin necesidad de recurrir a Nimok. Considera:

a. Pauta con el paso a paso desde la obtención de los programas fuentes hasta que la aplicación está disponible en el ambiente.

1.4.6 Navegadores compatibles

Se considera el siguiente conjunto acotado de navegadores de escritorio para efecto de pruebas de la aplicación.

En cuanto al sistema operativo y navegador se soportará:

Windows 7 y Windows 10: Google Chrome e Internet Explorer en sus últimas versiones.

No está considerado soportar otros navegadores.

No está considerado soportar navegadores de dispositivos móviles con tamaños que requieran soporte responsivo (Tamaños de pantallas menores a un navegador de escritorio)

### **1.5 Términos y condiciones**

1.5.1 Exclusiones

No considera realizar capacitaciones a usuarios.

No considera proveer plataforma para gestionar notificaciones Servidores SMTP o similares.

No considera cursos de capacitación ni manuales de usuario.

No considera Documentación de diseño de Software, solo modelos de datos en Power Designer

1.5.2 Roles y responsabilidades

Contraparte del cliente

"Interlocutor responsable de la Dirección del proyecto, el cual tendrá las atribuciones para aprobar hitos de facturación, aprobar definiciones, obtener aprobaciones internas, gestionar su equipo de proyecto, realizar seguimiento a los compromisos, gestionar con terceros cuando las actividades lo requieran y realizar solicitudes de control de cambios"

Contraparte Nimok

"Encargado de liderar el proyecto, controlar los avances, gestionar los riesgos, actualizar planificación y gestionar la aprobación de los hitos del proyecto."

Responsabilidades del Cliente

- Designar a la persona que será contraparte del proyecto.
- Otorgar los permisos necesarios para ingresar a las instalaciones en caso de a. requerirse.

- Disponer de los recursos definidos en la etapa de inicio del proyecto en los plazos definidos en la planificación.
- Proveer un Ambiente de QA similar a producción
- Proveer del material fotográfico o gráfico necesario para su uso en la solución. En caso de ser necesario utilizar nuevas fotografías o gráficas, estás serán cotizadas aparte.
- 1.5.3 Procedimiento de control de cambios

Para realizar cambios, se deberán seguir los siguientes pasos:

El iniciador del cambio (EL CLIENTE o NIMOK) deberá generar una solicitud de cambio, indicando el detalle del cambio el cual será registrado para su seguimiento.

La lista de solicitud de cambios se priorizará para realizar la evaluación.

La solicitud de cambio se evalúa para determinar el impacto en costos, plazos y alcances. Se realizarán reuniones con los involucrados para determinar el impacto.

En conjunto con el cliente, la solicitud de cambio se aprueba o rechaza. En caso de ser aprobada, se firma por ambas partes y se incorpora en el plan de acciones a desarrollar en el proyecto y en las condiciones de plazos y precios si las hubiere.

El interlocutor de Nimok debe generar una nueva versión del plan de trabajo, así como también de las condiciones comerciales, la cual debe ser aprobada por la contraparte del cliente.

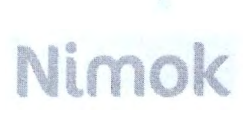

1.5.4 Tarifas para control de cambios y adicionales

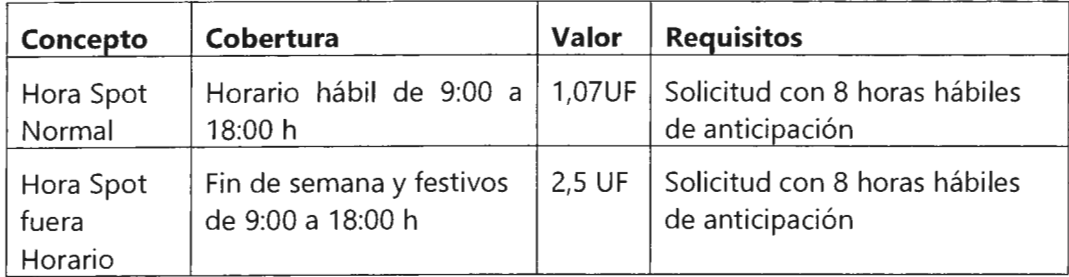

#### 1.5.4.1 Soporte correctivo

Se describe el servicio de soporte correctivo el cual no se encuentra incluido en esta propuesta.

Alcance

- Defectos del software que hayan sido cubiertos por casos de pruebas ejecutados para la funcionalidad indicada.
- Listado de funcionalidades cubiertas por algún caso de prueba.
- La falla se replicará en un ambiente controlado de Nimok, para esto se necesita que el cliente entregue la mayor información posible del incidente: funcionalidad con el problema, captura de pantalla, pasos para generar la falla y datos de prueba.

Cobertura

• Lunes a viernes excluidos festivos.

### 1.6 Plan y entregables

1.6.1 Plan

Las siguientes actividades se realizarán en conjunto al equipo de la Municipalidad de providencia.

- Definir el cronograma y fechas del proyecto  $\overline{a}$
- Participar en las reuniones de seguimiento de avances.  $\overline{\phantom{a}}$
- Diseño de las pruebas de aceptación de usuario al inicio del proyecto.  $\tilde{\phantom{a}}$
- 1.6.2 Entregables
	- Código fuente.
	- Pautas de instalación aplicativos.

# <sup>~</sup>. **Nlmok**

 $\epsilon$ ۹,

÷

Una sesión hands-on de ejecución de pautas de instalación de aplicativos en  $\overline{\phantom{0}}$ ambiente de QA del cliente.

- Despliegue de los aplicativos en ambiente de producción.  $\overline{a}$
- Acta de aceptación pruebas realizadas conforme firmada por el responsable del cliente.

### 2 ANEXO REQUERIMIENTOS

### 2.1 DESCRIPCIÓN DEL SERVICIO A DESARROLLAR.

Condiciones de los nuevos requerimientos considerados como un proyecto de mejora

El servicio de desarrollo de nuevos requerimientos corresponde principalmente para el sistema documental web. Este paquete de mejoras son funcionalidades que hoy no existen en el sistema documental web. Sin embargo, el sistema documental versión de escritorio contiene de manera parcial o incompleta algunas de las funcionalidades que son requeridas para la versión web y se informan a continuación:

"

• 1

Funcionalidades que están actualmente en el sistema de escritorio:

- Ingreso de documentos, pero adjuntando un solo archivo, no paquetes de archivos.
- Ingreso de Remitentes: Existen en el administrador remitentes o sin RUT.
- Búsqueda de documentos.

Almacenamiento y Visualización de documentos adjuntos. Hoy solo apunta a un servidor vía FTP y una cgi que internamente realiza un FTP recupera el archivo para su posterior visualización.

Distribución documental: Permite el registro y visualización de una distribución de una unidad a múltiples unidades con trámite, plazo y observaciones por cada trámite.

Hoy las funcionalidades comunes entre el sistema documental de escritorio y la versión web utilizan la misma base de datos y las mismas estructuras.

Entendiendo que los sistemas documentales en ambas versiones están en producción y explotación. Se solicita que cualquier funcionalidad nueva que se implemente considere un proceso de transición de tal forma de no detener la operación en horarios productivos.

El objetivo final es migrar todas las funcionalidades útiles del sistema de escritorio a la versión web y seguir potenciando la versión web en adelante. Esto no es requerido en este proyecto.

Se espera que los datos ingresados hasta ahora, se migren a un modelo nuevo, si la base de datos cambia, manteniendo consistencia con la información. En algún momento del tiempo, se espera poder tomar la decisión de seguir solo con la versión web.

Las funcionalidades requeridas son para el sistema documental vía web:

 $\cdot$   $\cdot$   $\cdot$   $\cdot$ 

 $\tilde{h}$ 

••

 $\lambda$ 

a) Ingreso de documentos: Permitir que un usuario pueda adjuntar varios archivos (Word, PDF, JPG, PNG) para que conformen un paquete de archivos. Estos paquetes puedan quedar asociados a un registro del sistema documental. Se requiere considerar aspectos de usabilidad, por ejemplo selección masiva de documentos para conformar un paquete. Poder establecer que el documento ingresado es una respuesta a otro documento con un trámite pendiente en una unidad determinada. Poder asociar un remitente externo de ser necesario. Para los documentos externos el sistema debe proponer la fecha vencimiento para responder (por ley 20 días hábiles), si el documento exige respuesta al remitente. Esta fecha puede permitir extender el plazo inicial, dejando un registro histórico de esa acción. Este plazo afecta a todas las distribuciones que se realicen al interior del Municipio. El sistema web debe contener la misma funcionalidad que hoy tiene el módulo de ingreso aplicación de escritorio con las nuevas características agregadas, exceptuando las funcionalidades de transparencia, que se continuarán realizando a través de la aplicación de escritorio.

b) Ingreso de Remitentes: Poder ingresar remitentes, validando por intermedio del RUT, la existencia previa del remitente, evitando así, remitentes repetidos. Si el documento hace referencia a un remitente que no tiene rut, este deberá quedar como un campo de referencia en el documento, pero no en el administrador de remitentes.

c) Búsqueda de documentos: Funcionalidad que permite buscar independiente de la unidad que lo ingresó. Poder buscar por cualquier atributo del documento, como también por atributos del remitente, ejemplo rut, dirección u otro y obtener los documentos asociados. Se requiere que el resultado de la búsqueda se pueda exportar a Excel, ordenar por una o varias columnas. Se debe poder filtrar aquellos documentos que tengan adjuntos.

d) Visualización de la historia de un documento: Se requiere conocer la historia completa de ese documento. Poder visualizar de manera gráfica la cronológica todas las unidades por donde pasó, con qué documento se relacionó, que tipo de relación fue (referencia, respuesta). Poder conocer que usuarios tramitaron el documento y cuánto tiempo se demoró su gestión. Qué información ingresaron asociada al trámite, por ejemplo algún comentario. Se debe considerar que existen documentos que son previos al ingreso del documento consultado que también deben aparecer, por ejemplo, el documento puede ser la reiteración de la solicitud de un externo.

e) Flujos de trabajo simple: Incorporar flujos de trabajo para revisar, comentar, aprobar o rechazar documentación (paquetes de archivos). Cuando un documento es rechazado, debe comenzar nuevamente el proceso de autorizaciones. El usuario que ingresa el documento define quienes aprueban el documento. Estos flujos no consideran la realización de trabajos paralelos sino secuenciales. La plataforma documental, debe ser capaz de considerar en un futuro la implementación de flujos automáticos reconociendo el tipo de documento, clase de documento, unidad que lo ingresa para proponer un proceso documental (este es un requerimiento de crecimiento en la implementación). No es parte de este proyecto la implementación de flujos automáticos.

Página 19 **Versión Oficial - Información Confidencial** 

f) Firma digital: Se requiere que, durante los flujos de aprobación, los usuarios puedan firmar los documentos digitalmente utilizando firma simple a través de certificados X509, debidamente administrados en una plataforma segura o bien firmando con token, por medio de firma avanzada. Para la firma de documentos se pide poder trabajar con formato PDF. Visualmente debe quedar un método fácil de verificación, para que los usuarios puedan notar quienes firmaron el documento. Debe existir un método formal de validación de las firmas dentro del documento. El sistema debe funcionar con arquitectura PKI y ser compatible con alguna entidad acreditadora para la firma digital avanzada. Se requiere que el sistema funcione para el sistema operativo Windows 7, 10 y para las últimas versiones de los navegadores Chrome e Internet Explorer. Se requiere que los documentos firmados presenten código QR o timbre PDF417 en los documentos firmados.

- ..

g) Administrador de Certificados: Para la firma simple se requiere poder administrar certificados X509 y que estos sean creados a través de una entidad acreditadora. El sistema debe notificar a los usuarios (u otros interesados) aquellos certificados que estén por vencer con al menos 40 días hábiles de antelación. Se debe poder revocar un certificado, debido a que un usuario ha dejado de pertenecer a la organización. En este caso al momento de la firma se debe realizar una validación y no permitir que continúe con el proceso de firma.

h) Distribución documental: Realizar distribución de documentos a otras unidades municipales indicando un trámite, plazo, observaciones. Se solicita agilidad para distribuir de manera simple y rápida.

i) Procesos Masivos:

Se requiere poder realizar asignaciones de documentos en forma masiva a un funcionario o a una subunidad de una unidad. Ejemplo, poder seleccionar de una lista de documentos aquellos que tendrán que ser atendidos por el departamento "NN" que es subunidad de la unidad que realiza la asignación.

Se requiere poder seleccionar de una lista de documentos aquellos que tengan una misma distribución y realizar la acción de manera masiva.

j) Notificaciones por evento, personalizable: Se requiere contar con un sistema de notificaciones que informe a las unidades y usuarios, eventos importantes tales como distribución de documentos (la unidad debe poder visualizar la distribución completa del documento y no solo su trámite), la asignación de documentos, el ingreso de documentos que dan respuesta a otros documentos, cambio de responsable, auto-asignación de documentos, etc. Las notificaciones deben ser personalizables por cada usuario. Por defecto, cada jefe de unidad de enterarse de todos los eventos que ocurren en su unidad y subunidades, permitiendo si este lo desea apagar algunos eventos que no sean de su interés.

### Nimok  $\tilde{A}$

k) Panel de gestión documental: poder visualizar de forma simple, documentación pendiente por gestionar en una determinada unidad, trámites que están pendientes en otras unidades y deben respuesta a una unidad específica.

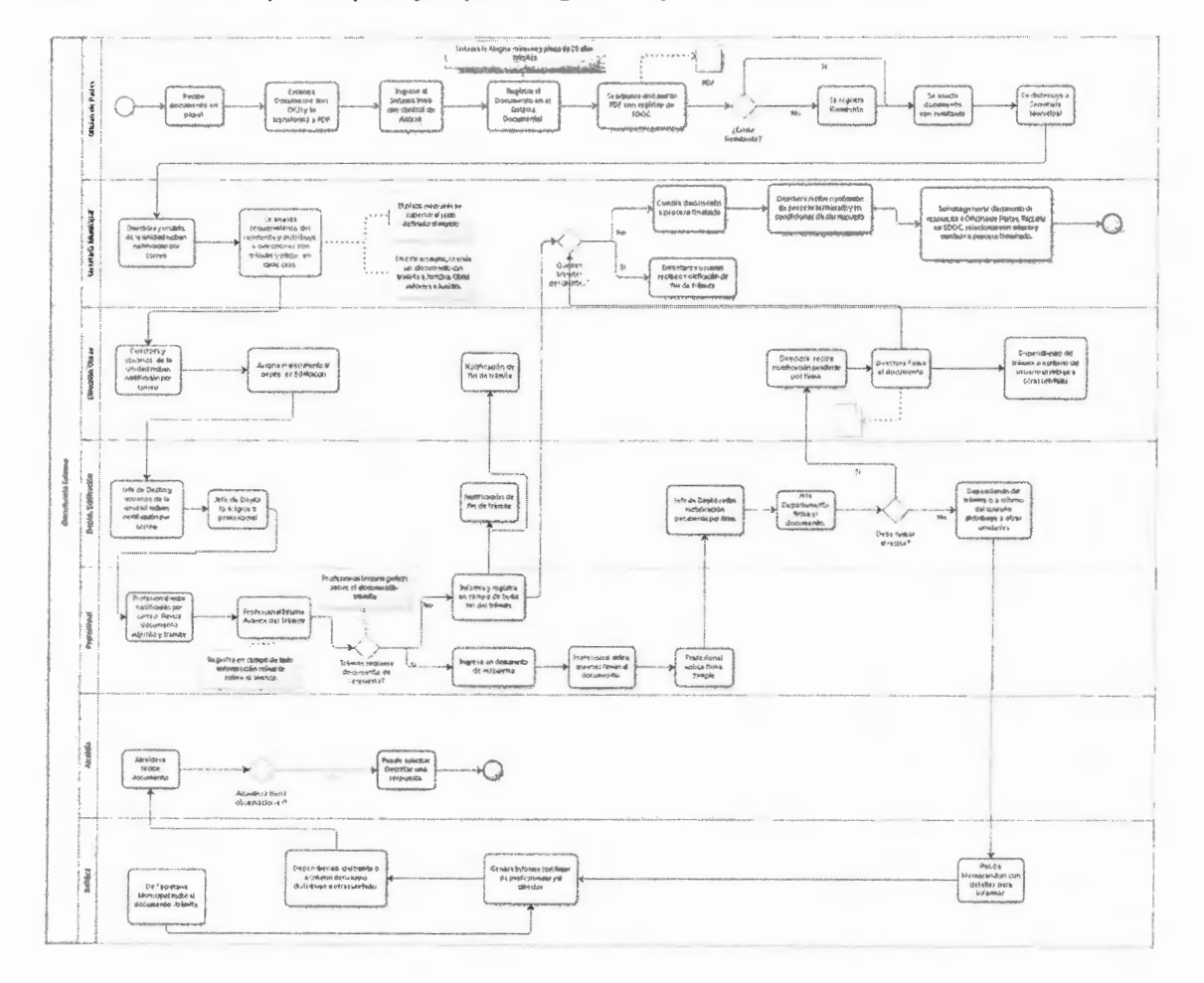

El sistema debe soportar por ejemplo el siguiente proceso documental:

FIN DEL DOCUMENTO

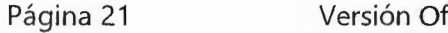

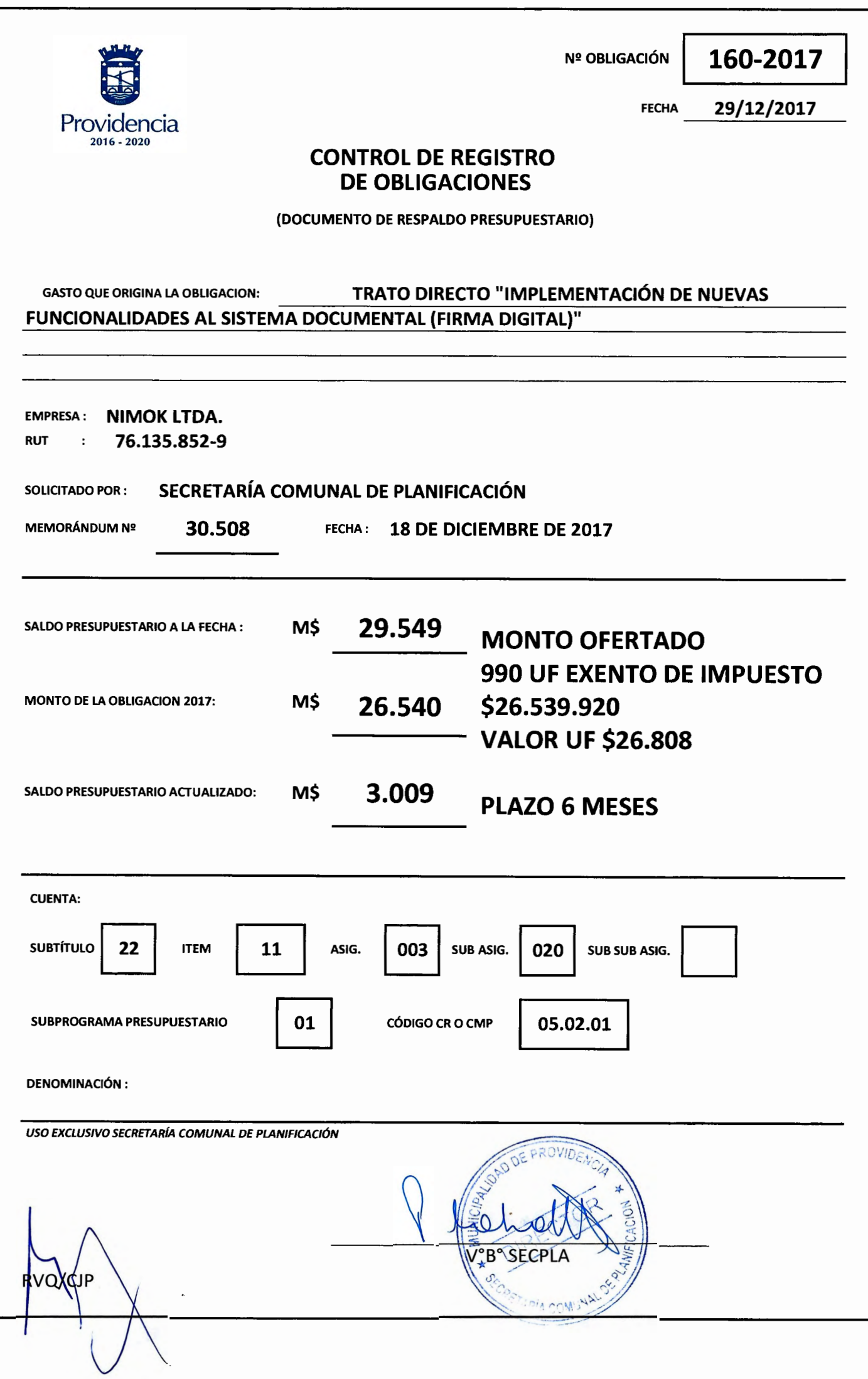